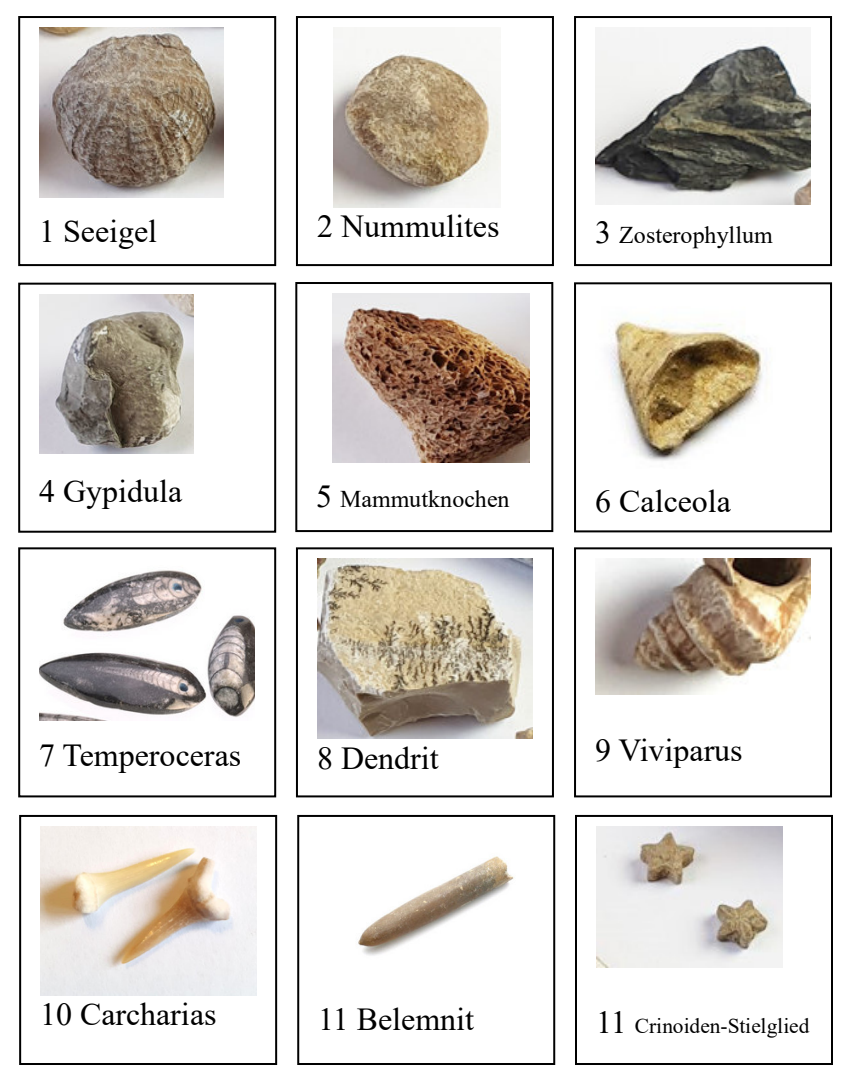

Beispielhafte Kontrollbilder, falls man mal etwas verlegt;

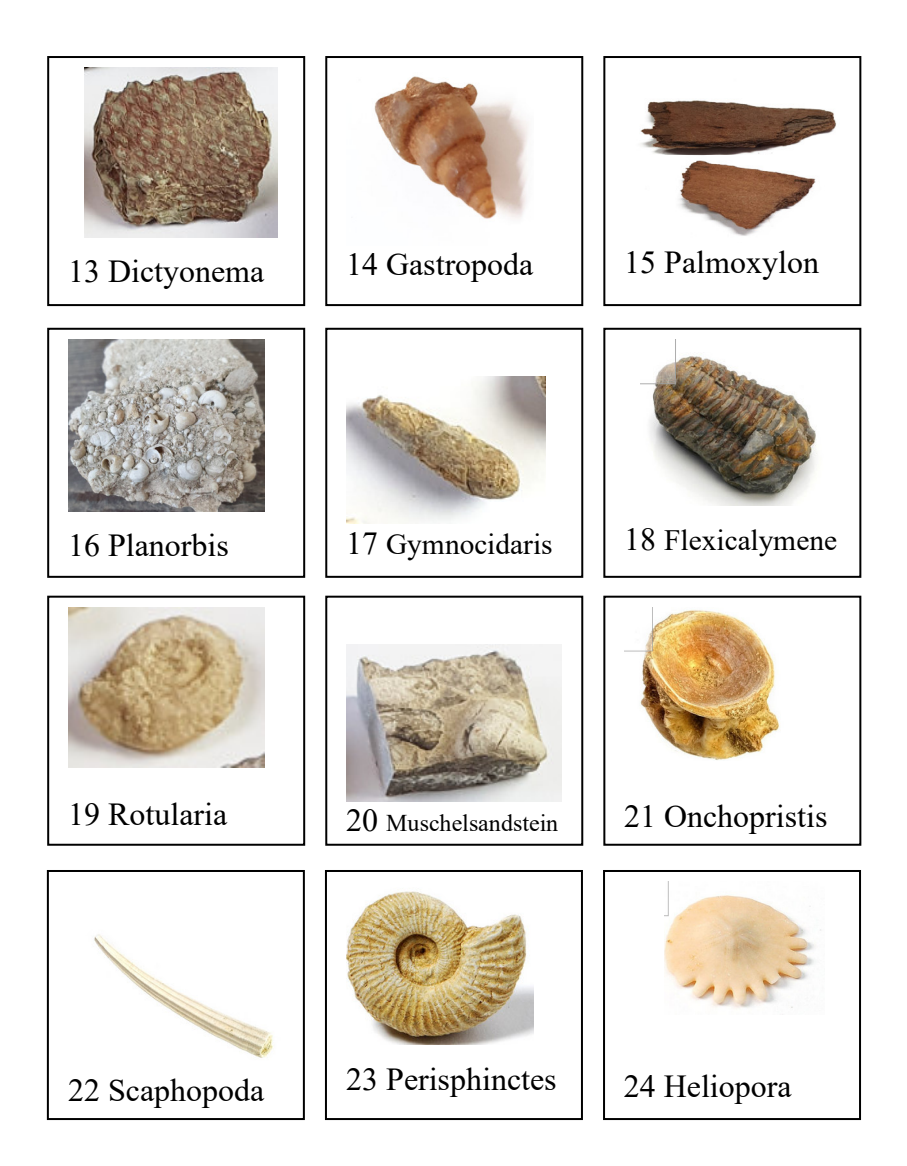